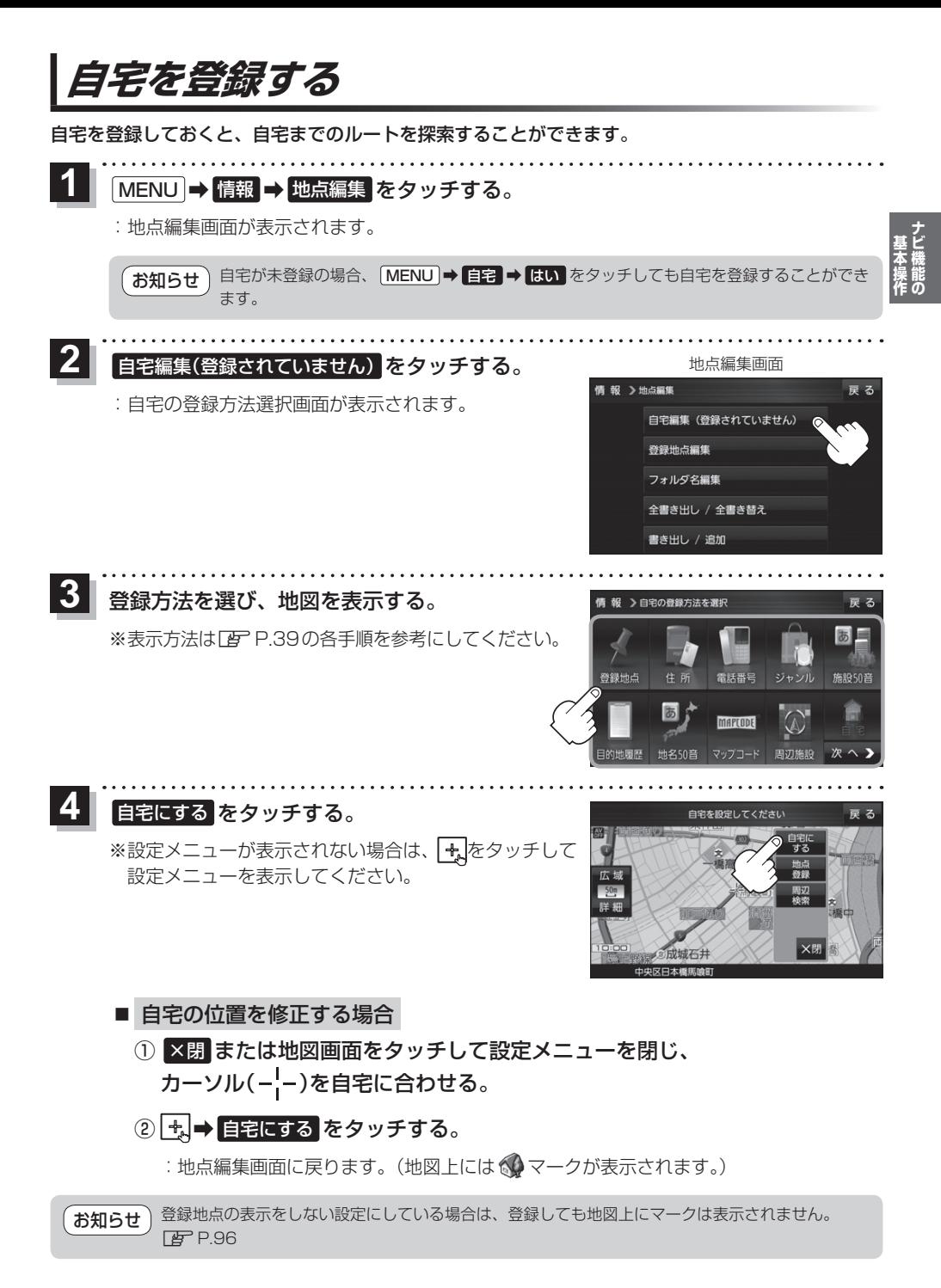

31